## SAP ABAP table /DSD/ES COLLECT ORD S {Collection of Orders and immediate created deliveries}

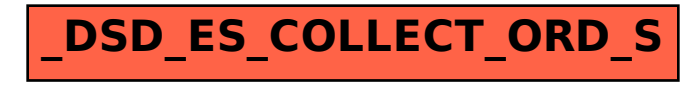